# **ESTABILIDAD**

El análisis de los sistemas de control se basa en gran parte en el conocimiento de su estabilidad absoluta y relativa

- ESTABILIDAD ABSOLUTA: un sistema lineal invariante en el tiempo es estable, si sometido a una perturbación, éste, luego de un tiempo, vuelve a su condición de equilibrio. Además, todas las raices de la ecuación característica deben estar en el semiplano izquierdo del plano s.
- ESTABILIDAD RELATIVA: es grado de estabilidad y se mide a través de parámetros como *Mp* y ξ.

### **METODOS PARA ENCONTRAR LA ESTABILIDAD ABSOLUTA**

#### • IMPRACTICOS:

- 1. Respuesta al impulso.
- 2. Raices de la ecuación caracteristica.
- 3. Matriz de transición de estados, etc.

#### • PRACTICOS:

- 1. Criterio de Routh-Hurwitz (estabilidad absoluta): prueba si las raices de la ecuacion caracteristica están en el semiplano de la izquierda o de la derecha.
- 2. Root-Locus o Lugar Geométrico de las Raices: Representa la variación de las raices de la ecuación caracteristica cuando algunos de sus parámetros varian. Si el L. R. cae en el semiplano de la derecha se habla de estabilidad condicional o inestabilidad.
- 3. Nyquist: Método semigráfico. Informa acerca de la diferencia que hay entre el número de polos y ceros de la FTLC observando la FTLA.
- 4. Diagrama de Bode: Consiste en graficar el diagrama de bode de la FTLA el cual permite hablar de la estabilidad de la FTLC. Restricción: Los polos de G(s) y H(s) deben estar en el semiplano de la izquierda.
- 5. Liapunov: Se emplea para sistemas no lineales básicamente. Se basa en el cumplimiento de las propiedades de la función de Liapunov.

## **CRITERIO DE ROUTH HURWITZ**

Determina la localización de las raices de un polinomio con coeficientes constantes y reales con respecto al semiplano derecho o izquierdo de Laplace. Puede ser aplicado a Sistemas SISO, MIMO, y multilazos.

Aplicación: dada la FTLC del Sistema:

$$
\frac{C(s)}{R(s)} = \frac{b_m s^m + b_{m-1} s^{m-1} + b_{m-2} s^{m-2} + \dots + b_o}{a_n s^n + a_{n-1} s^{n-1} + a_{n-2} s^{n-2} + \dots + a_o} = \frac{B(s)}{A(s)}
$$

1. Se toma la ecuación característica del sistema:

$$
A(s) = 1 + G(s)H(s) = a_n s^n + a_{n-1} s^{n-1} + a_{n-2} s^{n-2} + \dots + a_0
$$

2. Se construye el arreglo de Routh:

$$
\begin{array}{c|cccc}\ns^{n} & a_{n} & a_{n-2} & a_{n-4} & \cdots \\
s^{n-1} & a_{n-1} & a_{n-3} & a_{n-5} & \cdots \\
s^{n-2} & b_{1} & b_{2} & b_{3} & \cdots \\
s^{n-3} & c_{1} & c_{2} & c_{3} & \cdots \\
\vdots & \vdots & \vdots & \vdots & \vdots \\
s^{0} & g_{1} & & & \end{array}
$$

$$
b_1 = \frac{a_{n-1}.a_{n-2} - a_n.a_{n-3}}{a_{n-1}}; \quad b_2 = \frac{a_{n-1}.a_{n-4} - a_n.a_{n-5}}{a_{n-1}}
$$

$$
b_3 = \frac{a_{n-1}.a_{n-6} - a_n.a_{n-7}}{a_{n-1}}; \quad c_1 = \frac{b_1.a_{n-3} - a_{n-1}.b_2}{b_1}
$$

$$
c_2 = \frac{b_1.a_{n-5} - a_{n-1}.b_3}{b_1}; \qquad c_3 = \frac{b_1.a_{n-7} - a_{n-1}.b_4}{b_1}
$$

donde:

3. Se investigan los signos de la primera columna del arreglo.

"Las raices de la ecuación característica estan todas en el semiplano izquierdo del plano *s* si todos los elementos de la primera columna tienen el mismo signo. Si existen cambios de signo, el número de cambios de signo es el número de raices con parte real positiva.

Ejemplo: Considere la ecuación caracteristica:

 $1 + GH(s) = s^3 + s^2 + 2s + 8$ , se construye el arreglo de Routh:

 $\lambda$  Hay dos cambios de signo; por to tanto, hay dos polos en el semiplano derecho. Observe que:  $+ s<sup>2</sup> + 2s + 8 = (s + 2)(s<sup>2</sup> - s + 4) = (s + 2)[(s - \frac{1}{2})<sup>2</sup> + \frac{15}{4}]$ 8  $s^3 + s^2 + 2s + 8 = (s+2)(s^2 - s + 4) = (s+2)(s-1)/2$ 6 1 8 1 2 0 1 2 3 *s*− *s s s*

## CASOS ESPECIALES:

1. Se anula uno de los elementos de la primera columna (que no sea el último).

 $1 + G(s)H(s) = s^5 + s^4 + 2s^3 + 2s^2 + 3s + 15$ , se construye el arreglo de Routh:

$$
\begin{array}{r}\ns^5|1 2 3 \\
s^4|1 2 15 \\
s^3|0 -12 \\
s^2| \\
s^1| \\
s^0\n\end{array}
$$

El cero se sustituye por  $\delta$  muy pequeño > 0 y se continúa contruyendo la tabla.

$$
\begin{array}{c|cc}\ns^5 & 1 & 2 & 3 \\
s^4 & 1 & 2 & 15 \\
s^3 & \delta & -12 & 0 \\
s^2 & 2\delta + 12 & = \alpha_1 & 15 \\
s^1 & \delta & \alpha_2 & \alpha_2 & \alpha_2 \\
s^0 & 15 & & \alpha_2 & 2\delta - (-12)\n\end{array}
$$

Se toma el limite con  $\delta \rightarrow 0$  de los coeficietes indeterminados y se obtiene:

$$
\lim_{\delta \to 0} \alpha_1 = \lim_{\delta \to 0} (2 + \frac{12}{\delta}) > 0 \qquad \lim_{\delta \to 0} \alpha_2 = \lim_{\delta \to 0} \frac{(2\delta + 12)(-12) - (\delta^2 + 15)}{2\delta - (-12)} = -12
$$

Entonces, hay dos cambios de signo, lo que indica que hay dos polos en el semiplano derecho y que el sistema es inestable a lazo cerrado.

2. Los elementos de una fila son todos nulos.

Esto se debe a que el polinomio caracteristico posee raices simétricas respecto al origen. Se procede de la siguiente manera, ilustrada con un ejemplo.

 $1 + G(s)H(s) = s^4 + 2s^3 + 11s^2 + 18s + 18$  se construye el arreglo de Routh:

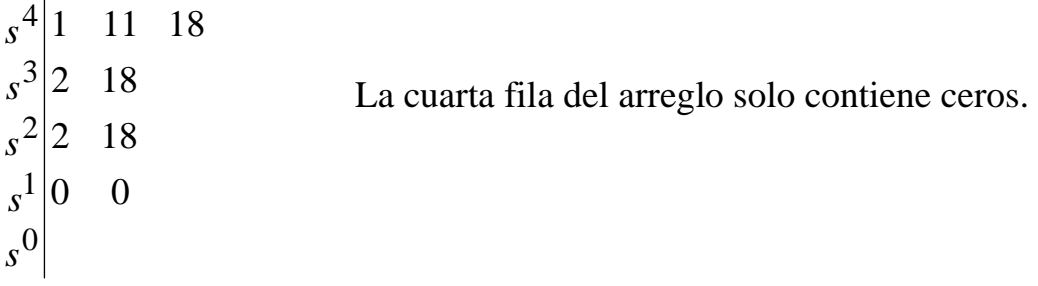

Entonces, Se usa como ecuacion auxiliar la anterior a la fila nula (tercera fila):  $P(s) = 2S^2 + 18$ . Hallamos  $dP(s) = 4s$  *ds* y utilizamos este polinomio para completar el arreglo. A continuación, seguimos aplicando el metodo igual que en el caso no especial.

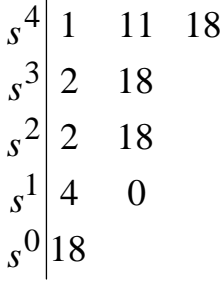

En este caso, no hay cambios de signo en la primera columna, lo que indica que el sistema no tiene polos en el semiplano derecho. Sin embargo, las raices de *P(S)* son raices de la ecuación caracteristica. En este caso, vemos que hay dos polos sobre el eje imaginario s1,2 =  $\pm 3i$ , lo cual nos indica que el sistema es críticamente estable.

# **ESTABILIDAD RELATIVA**

Problema: Considere el sistema realimentado mostrado en la siguiente figura. ¿Para cuáles valores de *K* el sistema controlado es estable?

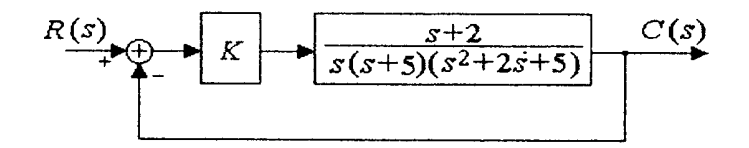

Solución: hallar la ecuación caracteristica, para lo cual calculamos la FTLC

$$
\frac{C(s)}{R(s)} = \frac{K(s+2)}{s(s+5)(s^2+2s+5)+k(s+2)} = \frac{K(s+2)}{s^4+7s^3+15s^2+(25+K)s+2K}
$$

Asi, la ecuación caracteristica es

$$
1 + G(s)H(s) = s4 + 7s3 + 15s2 + (25 + K)s + 2K
$$

Construimos el arreglo de Routh:

$$
\begin{array}{ccc}\ns^4 & 1 & 15 & 2K \\
s^3 & 7 & 25 + K \\
s^2 & \left( \frac{80 - K}{7} \right) & 2K \\
s^1 & \alpha_1 & & \\
s^0 & 2K & & \\
\end{array}\n\qquad\n\begin{array}{ccc}\n\alpha_1 = \frac{\left( \frac{80 - K}{7} \right) (25 + K) - 14K}{7} = \frac{-K^2 - 43K + 2000}{80 - K} \\
\end{array}
$$

Para que el sistema sea estable, es necesario que:

$$
a) \left(\frac{80-K}{7}\right) > 0 \implies K \le 80 \qquad \qquad b) 2K > 0 \implies K > 0
$$

$$
c)\alpha_1 \ge 0 \Rightarrow -K^2 - 43K + 2000 > 0 \Rightarrow \begin{cases} K_1 = 28.1\\ K_2 = -71.7 \end{cases} \Rightarrow -71.7 < K < 28.1
$$